# <span id="page-0-0"></span>What to do today (Oct 26, 2020)?

- 1. Introduction
- 2. Probability and Distribution (Chp 1-3)
- 3. Essential Topics in Mathematical Statistics 3.1 Elementary Statistical Inferences (Chp 4)
	- $\triangleright$  3.1.1 Sampling and Statistics
	- $\triangleright$  3.1.2 Confidence Interval
	- $\triangleright$  3.1.3 Order Statistics
	- $\triangleright$  3.1.4 Hypothesis Testing
	- $\triangleright$  3.1.5 Statistical Simulation and Bootstrap

3.2 Consistency and Limiting Distributions (Chp 5) 3.3 Maximum Likelihood Methods (Chp 6)

## 3.1.4 Hypothesis Testing: Basic Setup

- **► Population.** Suppose r.v.  $X \sim F(\cdot; \theta)$ , where  $\theta$  is an unknown parameter.
- **Data (observations).** Suppose  $X_1, \dots, X_n$  are iid and arise from  $F(\cdot; \theta)$ .
- ► Goal. To test on  $H_0$ :  $\theta \in \Omega_0$  vs  $H_1$ :  $\theta \in \Omega_1$  using the random sample.  $(\Omega_0\bigcap \Omega_1=\emptyset)$

How to achieve the goal?

 $\implies$  testing procedures for making an inference on the null hypothesis  $H_0$  vs the alternative hypothesis  $H_1$ ?

### 3.1.4 Hypothesis Testing: Basic Concepts

Let  $\mathcal{D} = \big\{$  all possible realizations of  $(X_1, \ldots, X_n)\big\}$ .

**Definition.** Set  $C \subseteq D$  is called the rejection region for a hypothesis test if the test's decision rule is as follows:

Reject  $H_0$  (Accept  $H_1$ ) if  $(x_1, \ldots, x_n) \in \mathcal{C}$ ; Acdept  $H_0$  (Reject  $H_1$ ) if  $(x_1, \ldots, x_n) \notin \mathcal{C}$ .

 $\triangleright$  The Type I error of a test occurs if  $H_0$  is rejected when  $H_0$  is true; the Type II error of a test occurs if  $H_0$  is accepted when  $H_1$  is true.

\n- We say the rejection region 
$$
C
$$
 is of size (or significance level)  $\alpha$  if  $\alpha = \max_{\theta \in \Omega_0} P_{\theta} \{(X_1, \ldots, X_n) \in C\}$ . The power function of the test is  $power(\theta) = P_{\theta} \{(X_1, \ldots, X_n) \in C\}$  for  $\theta \in \Omega_1$ .
\n

### 3.1.4 Hypothesis Testing: Examples

**Example 3.3** To test for a binomial proportion of success at size  $\alpha: X \sim B(1, \theta)$  with  $H_0: \theta = \theta_0$  vs  $H_1: \theta < \theta_0$ , provided a random sample  $X_1, \ldots, X_n$ 

Approach 1. The decision rule should be "Reject  $H_0$  in favor of  $H_1$ if  $\sum_{i=1}^{n} X_i \leq k$ " with k determined by  $\alpha = P_{H_0}(\sum_{i=1}^{n} X_i \leq k)$ .

Approach 2. Since  $\theta = E(X)$ ,  $\overline{X}$  is a "good estimator" for it and with approximate distn  $\mathcal{N}(\theta, \frac{\theta(1-\theta)}{n})$ .

The decision rule should be "Reject  $H_0$  in favor of  $H_1$  if  $T < c$ " with  $c$  determined by  $\alpha = P_{H_0}(T < c)$ :

$$
T=(\bar{X}-\theta_0)/\sqrt{\theta_0(1-\theta_0)/n}
$$

**Example 3.4** To test at  $\alpha = .05$  on whether a six-face die is even by rolling it 60 times indptly with the outcomes

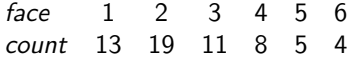

Formulation:

- **Population.** r.v.  $X =$  the number from a cast of the die: X is discrete with pmf  $p(x)$  for  $x = 1, \ldots, 6$ .
- **Data (observations).** Suppose  $X_1, \dots, X_{60}$  are iid, from  $p(\cdot)$ , and with realizations given in the table above.
- Goal. To test on  $H_0$ :  $p(x) = 1/6$  for  $x = 1, ..., 6$  vs  $H_1$ : otherwise.

**Example 3.5** A measure of suspended particles in  $\mu$ g/m<sup>3</sup> is used by the World Health Organization air quality monitoring project. Let  $X$  and  $Y$ be the measure in the city center of Melbourne and Houston, respectively. Suppose X and Y are indpt. Test  $H_0: \mu_X = \mu_Y$  vs  $\mu_X < \mu_Y$  at  $\alpha = .05$ with  $n = 13$  observations from Melbourne and  $m = 16$  observations from Houston:  $\bar{x} = 72.9$  and  $\bar{y} = 81.7$ , assuming  $\sigma_x = 25.6$  and  $\sigma_y = 28.3$ .

## 3.1.4 Hypothesis Testing: Comments

- In practice,  $\alpha = 0.05$  is often used to "protect"  $H_0$ , and 80% is a commonly used standard for a satisfactory power.
- $\triangleright$  Consider a hypothesis test with the test statistic T.

Instead of to construct a rejection region to "make a decision", a significance test includes the following:

 $\blacktriangleright$  calculate the p-value as

 $\rho = P_{H_0}(\mathcal{T}% _{H_0}^{\bullet}(\mathcal{T}_{H_0}))$  the same as  $\mathcal{T}_{obs}$  or leaning toward  $H_1$ *morethanit*);

• conclude based on the p-value: if  $p$  is smaller than a predetermined significance level  $\alpha$ , there's strong evidence against  $H_0$ ; otherwise, there's no strong evidence against  $H_0$ from the data.

## 3.1.4 Hypothesis Testing: Comments

- **Figure 1** There is a *duality* between CI of a population parameter  $\theta$  and the hypothesis testing on  $H_0$ :  $\theta = \theta_0$ .
	- Given that  $\widehat{\theta}_L(X_1, \ldots, X_n)$  and  $\widehat{\theta}_U(X_1, \ldots, X_n)$  are the lower and upper limits of a 95% CI of  $\theta$ , consider the rejection region

$$
C = \big\{ (x_1, \ldots, x_n) : \theta_0 \notin (\widehat{\theta}_L, \widehat{\theta}_U) \big\},\
$$

which gives a test of size .05.

If the rejection region C with size of .05 can be presented as  $\mathcal{C} = \{ (x_1, \ldots, x_n) : \theta_0 \not\in (\theta_L, \theta_U) \},$  the following interval is then a 95% CI for  $\theta$ :

$$
(\widehat{\theta}_L(X_1,\ldots,X_n),\widehat{\theta}_U(X_1,\ldots,X_n))
$$

## 3.1 Elementary Statistical Inferences (Chp 4)

What do we care about a random variable  $X$ ?

Its distribution: its pattern of taking different values, that is, what values  $X$  takes and how often it takes a particular value.

How do we find out  $X$ 's distribution from its observations (data:  $x_1, \ldots, x_n$ ?

- $\blacktriangleright$  (i) by descriptive analysis: plotting/tabulating the data; summarizing the data with statistics
- $\blacktriangleright$  (ii) by making inference on X's disnt  $F(\cdot)$

(iia) to approximate (estimate)  $F(\cdot)$  by point/interval estimation; (iib) to choose between (test on) two contradictory claims about  $F(\cdot)$  by hypothesis testing

How to verify a conclusion? How to assess performance of an inference procedure?

- ▶ Monte Carlo refers to an area of Monaco, where the Monte Carlo Casino is located.
- ▶ Monte Carlo methods (or Monte Carlo experiments) are a class of computational algorithms that obtain numerical results by repeated random sampling.
- $\triangleright$  Monte Carlo methods are especially useful for simulating phenomena with significant uncertainty in inputs and random systems.

#### How does an Monte Carlo method work?

- $\blacktriangleright$  How to simulate a particular system?
- $\triangleright$  After quantifying the system by a rv, how to simulate the rv?

**Uniform generator.** eg the one in the software package  $R$ : "runif(n,min,max)"

```
x = run if (100);h ist (x, \text{freq} = \text{FALSE}, \dots, \dots)curve (dunif (x), col = 2, lty = 2, lwd = 3, add = TRUE)
y=runif (100);
plot(x, y, x \, \text{lab=x}, y \, \text{lab=y}, p \, \text{ch}=18, col=4, sub=(a2). n=100)x = run if (1000);
hist (x, freq = FALSE, \ldots, ...)curve ( dunif (x), col = 2, lty = 2, lwd = 3, add = TRUE)
y = r \cdot u \cdot h \cdot f(1000);
plot(x, y, x \mid ab=x, y \mid ab=y, p \mid b=18, col=4, sub=(b2). n=1000)
```
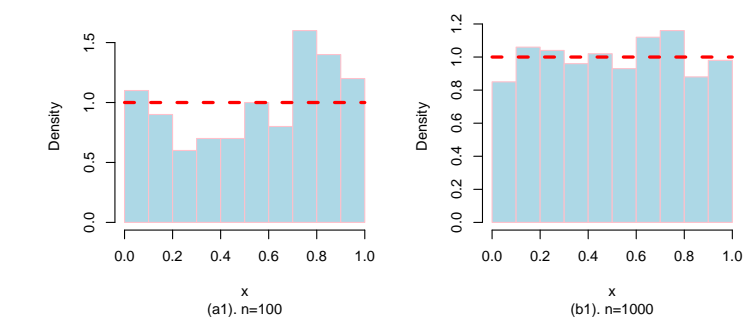

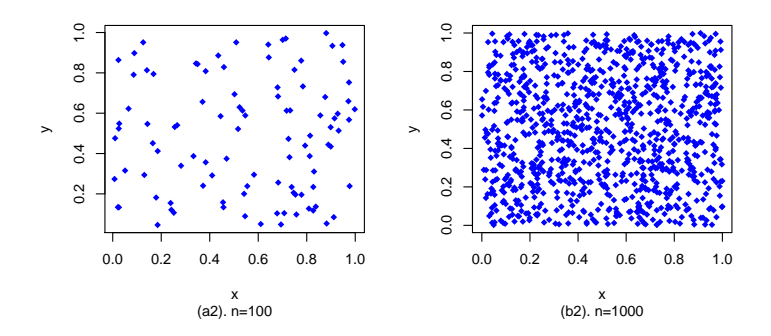

#### How to generate random variables?

- $\triangleright$  R has generators of most commonly used rvs: eg. "rnorm(n,mean,sd)"
- $\triangleright$  Use transformations of commonly used rvs: for example,

```
x = run if (1000);
w=3*x-1 :
z=rnorm (1000);
v=3*7+5hist (x, freq = FALSE, ...)curve (dunif (x), col = 2, lty = 2, lwd = 3, add = TRUE)
hist (w, \text{freq} = \text{FALSE}, \ldots)\lnes(w, rep(1/3, 1000), col = 3, lty = 2, lwd = 3)hist (z, freq = FALSE, ...)curve \left(\exp(-x^2/2)/(2*pi)\right)^5. \sin(z), \max(z),
                  col = 4, lty = 2, lwd = 3, add = TRUE)
hist (v, freq = FALSE, ...)curve (exp(-(x-5)^2)(2*9))/(2*pi*9)^5.5, min(v), max(v),col = 5, lty = 2, lwd = 3, add = TRUE)
```
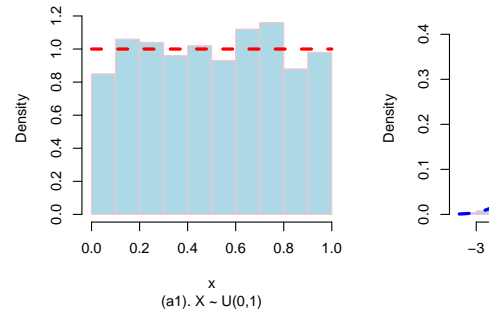

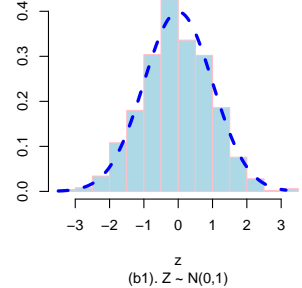

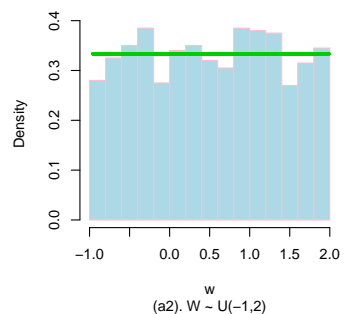

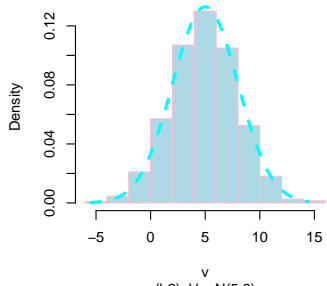

(b2).  $V \sim N(5, 9)$ 

#### How to generate random variables?

- $\triangleright$  Use transformations of commonly used rvs: for example,
	- ► If given a cdf  $\mathcal{F}(\cdot)$ ,  $\mathcal{Y} = \mathcal{F}^{-1}(\mathcal{U})$  with  $\mathcal{U} \sim \mathcal{U}(0,1)$  has  $Y \sim F(\cdot)$

```
ztmp=matrix (rnorm (4000), ncol=4)
b=a p p (y \text{ (ztmp}^2, 1, \text{sum}))x = run if (1000);
t=-\log(1-x)/2hist(b, freq = FALSE, ...)lines (density (b), col = 2, lty = 2, lwd = 3)b2 = rchisq (1000, df=4)
hist (b2, freq = FALSE, ...)lines (density (b2), col = 3, lty = 2, lwd = 3)h i s t (t, \text{freq} = \text{FALSE}, \ldots)lines (density (t), col = 4, lty = 2, lwd = 3)
t2 = r e \times p(1000, 2)hist (t2, freq = FALSE, ...)lines (density (t2), col = 5, lty = 2, lwd = 3)
```
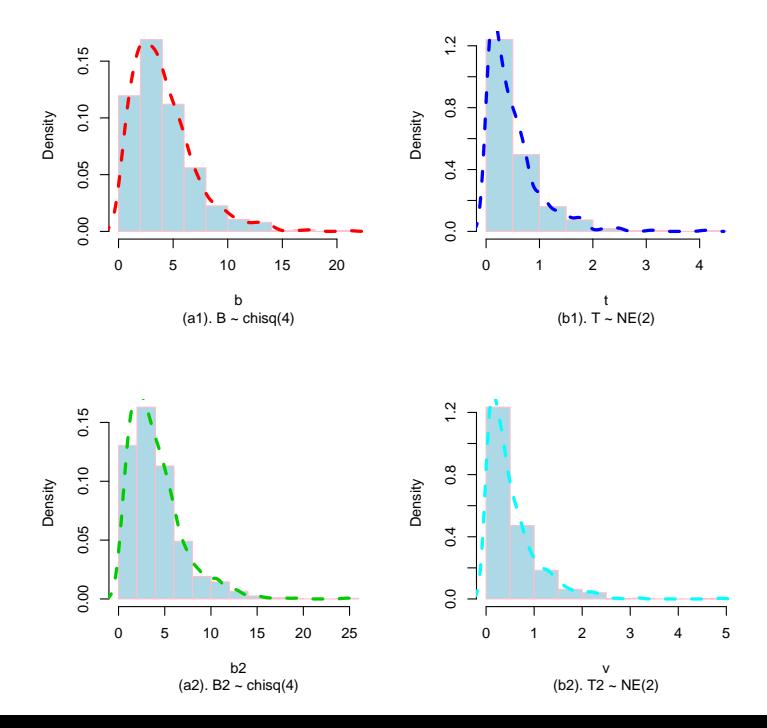

How to generate random variables?

▶ Accept-Reject Algorithm. If  $f(\cdot)$  is a pdf and  $f(x) \leq Mg(x)$ with M a constant and  $g(\cdot)$  the *instrumental* pdf.

Step 1. Generate  $Y \sim g(\cdot)$  and  $U \sim U(0, 1)$  indptly.

Step 2. If  $U \leq \frac{f(Y)}{[Mg(Y)]}$ , take  $X = Y$  and go to Step 3; otherwise, return to Step 1.

Step 3. Obtain X, which follows  $f(\cdot)$ .

To prove it? (p298, the textbook by Hogg et al)

Example. Suppose  $X \sim N(0, 1)$  with pdf  $f(x)=(2\pi)^{-1/2}\exp(-x^2/2)$ , and  $Y\sim$  Cauchy $(0,1)$  with pdf  $g(y) = \pi^{-1}(1+x^2)^{-1}.$ Note that  $f(x) \leq Mg(x)$  with  $M = \frac{\pi}{\sqrt{2\pi}}(1.213) = 1.520$ .

Use the Accept-Reject Algorithm to generate 1000 observations from  $N(0,1)$ :

```
x \le -rep(0, 1000)for (i in 1:1000)y \le -{\rm r}cauchy(1, {\rm location} = 0, {\rm scale} = 1);u \leftarrow runif(1, min=0, max=1)while (u>(e\times p(-y^2/2)/(2*pi))^2. 5/1.520*pi *(1+y^2))}
           y \le -r cauchy (1, \text{location} = 0, \text{scale} = 1);u \leftarrow runif(1, min=0, max=1)}
          x[i]<-y}
```
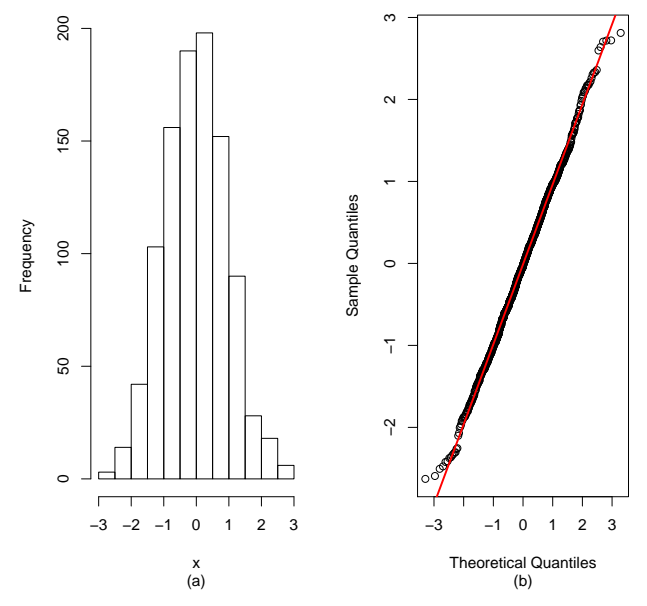

(a) Histogram and (b) QQNorm Plot of the generated 1000 observations from  $N(0, 1)$ .

### Monte Carlo Integration

How to calculate  $\int_a^{\overline{b}} g(x) dx$ ? Example.

$$
\int_0^2 \sqrt{4-x^2} dx = 2 \int_0^2 \sqrt{4-x^2} (\frac{1}{2}) dx = 2E\{\sqrt{4-x^2}\} \quad (\pi)
$$

provided that  $X \sim U(0, 2)$ .

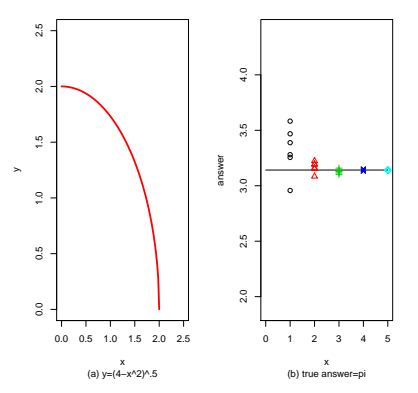

(b) Approximates to the integral by generating  $n$  observations from  $U(0, 2)$ , with  $n = 10^k$  for  $k = 1, ..., 5$ .

# 3.1.5 Statistical Simulation and Bootstrap: Simulation Example 1

#### To verify the normal approximation to binomial distn:

```
xtmp=matrix (ifelse (runit (1000*10)<.3,1,0), ncol=10)
x=a p p (y (xtmp, 1, sum)hist (x, freq = FALSE, ...)y = r \text{binom} (n = 1000, \text{size} = 10, \text{prob} = 0.3)hist (v, \text{freq} = \text{FALSE}, \text{break } s = 11, \ldots)xtmp=matrix (ifelse (runit (1000*100) < .3, 1, 0), ncol=100)
x=a p p (y(x+mp), 1, sum)hist (x, freq = FALSE, breaks = 20, ...)curve (\exp(-(x-30)^2)/2/(30*.7))/(2*pi*21)^-.5, 0, 100, 1ty=1. col=4.
          lwd=3, add=Truey = r \text{binom} (n = 1000, \text{size} = 100, \text{prob} = 0.3)hist (y, freq = FALSE, breaks = 20, ...)curve (\exp(-(x-30)^{2}/2/(30*7))/(2*pi*21)^{2}. 5, 0, 100, lty=1, col=4,
          lwd=3, add=True)
```
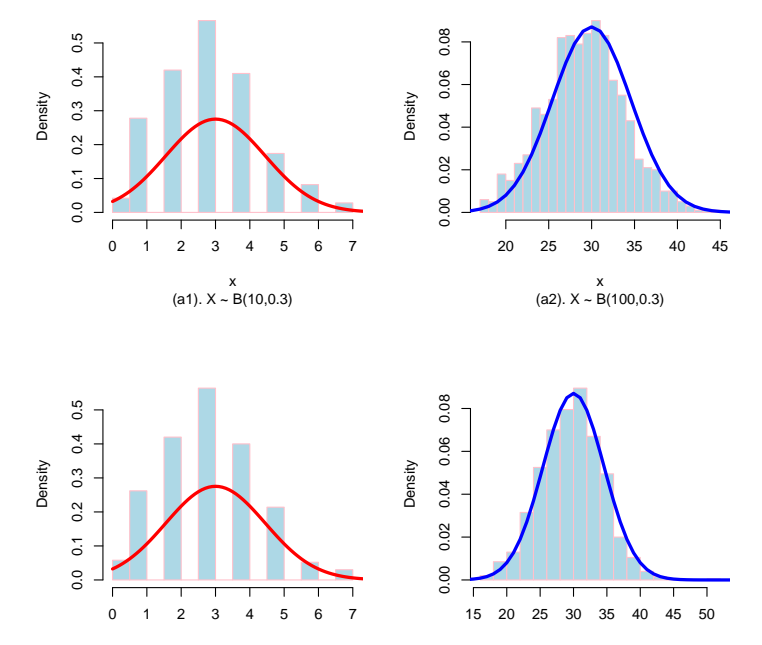

(b1). Y ~ B(10,0.3) y

 $y$ <br>(b2). Y ~ B(100,0.3)

# 3.1.5 Statistical Simulation and Bootstrap: Simulation Example 2

#### What can data mssing result in?

```
x = run if (1000);
y = run if (1000);
w= if e l s e (x < y, 1, 0); sum (w)/1000r0= if else (runif (1000) < 5, 1, 0)
x0=x r0=1 ; y0=y r0=1 ;
w0= if e l s e (x0<v0, 1, 0); sum (w0)/ sum ( r 0);
r1=rep(0, 1000)r1[x<y]=rbinom (length (x[x<y]), size=1, prob = 8)
r1[x>=y]=rbinom (length (x[x>=y]), size=1, prob=.2)
x1=x r1=1 ; y1=y r1=-1 ;
wl= i f e l s e (x1\lt y1, 1, 0); sum(w1)/ sum(r1);
r^2=rep (0.1000)
```

```
r2[x<y]=rbinom (length (x[x<y]), size=1, prob=.3)
r2[x>=y]=rbinom (length (x[x>=y]), size=1, prob=.7)
x2=x r2=1 ; y2=y r2=1 ;
w2 = i f e l s e (x2 < y2, 1, 0); sum (w2) / sum ( r2);
```
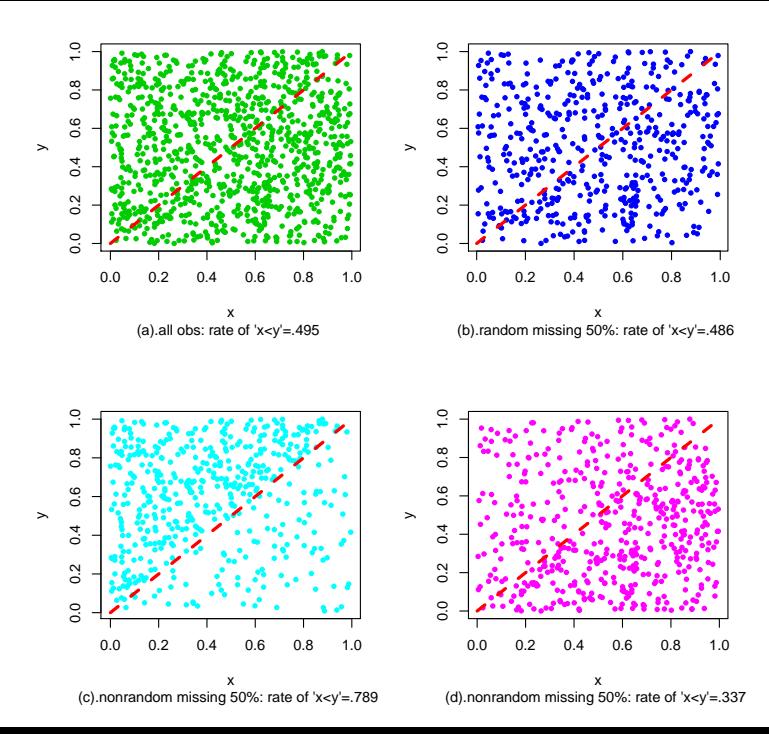

### <span id="page-23-0"></span>What will we study next class?

- 1. Introduction
- 2. Probability and Distribution (Chp 1-3)

3. Important Topics in Mathematical Statistics (Chp 4-6)

- $\triangleright$  3.1 Elementary Statistical Inferences
	- $\triangleright$  3.1.1 Sampling and Statistics
	- $\blacktriangleright$  3.1.2 Confidence Interval
	- $\rightarrow$  3.1.3 Order Statistics
	- $\triangleright$  3.1.4 Hypothesis Testing
	- $\blacktriangleright$  3.1.5 Statistical Simulation and Bootstrap
- $\triangleright$  3.2 Consistency and Limiting Distributions
- $\rightarrow$  3.3 Maximum Likelihood Methods
- 4. Further Topics, Selected from Chp 7-11